# **УПРАВЛІННЯ ПРОЕКТАМИ ТА ПРОГРАМАМИ**

**УДК 004.942** 

**Н. В. Кузнєцова, П. І. Бідюк**

Інститут прикладного системного аналізу Національного технічного університету України "Київський політехнічний інститут імені Ігоря Сікорського"

# **СИСТЕМА ПІДТРИМКИ ПРИЙНЯТТЯ РІШЕНЬ ДЛЯ АНАЛІЗУ ІНВЕСТИЦІЙНИХ РИЗИКІВ ФІНАНСОВИХ РИНКІВ**

*© Кузнєцова Н. В., Бідюк П. І., 2018* 

**Досліджено особливості методології VaR для оцінювання інвестиційних ризиків на фінансових ринках цінних паперів. Розроблено інформаційну систему підтримки прийняття рішень, яка дає змогу розрахувати очікувані та неочікувані втрати за вибраними акціями та інвестиційним портфелем загалом, а також визначити момент ймовірного виникнення ризику і необхідний розмір резервного капіталу.** 

**Ключові слова: інвестиційні ризики, очікувані та неочікувані втрати, система підтримки прийняття рішень, VaR-методологія.** 

**The article describes the features of the VaR methodology for assessing investment risks in the financial markets of securities. Developed decision support information system allows to calculate expected and unexpected losses on selected stocks and investment portfolio as a whole, as well as to determine the probability of risk's occurrence and the required amount of reserve capital.** 

## **Key words: Investment Risks, Expected and Unexpected Losses, Decision Support System, VaR-Methodology.**

#### **Вступ**

Інвестиційна діяльність завжди пов'язана з ризиком, існує навіть поняття інвестиційного ризику як наслідку реалізації негативної щодо нашої позиції зміни ціни на акції, в які вкладали гроші. Відповідно до видів інвестиційної діяльності підприємства розрізняють ризик реального інвестування і ризик фінансового інвестування.

Розрахунок інвестиційних ризиків є непростим завданням, оскільки ризик може мати спекулятивну природу, формуватись внаслідок випадкових зовнішніх збурень й істотно залежати від інвестиційної діяльності конкурентів. Для розв'язання задачі управління інвестиціями залучають спеціальні організації або хедж-фонди, наймають брокерів, які на основі власних знань та розуміння ринку повинні надавати рекомендації щодо правильного формування портфеля інвестора, можливостіей зміни цін на окремі акції та сприятливого моменту (часу) для продажу або купівлі акцій.

#### **Постановка задачі**

Розробити систему підтримки прийняття рішень (СППР) для оцінювання обсягу можливих втрат (як очікуваних, так і неочікуваних) та резервного капіталу хедж-фонду для покриття ризиків клієнтів. У роботі показано можливості запропонованої СППР для аналізу фінансових ризиків хедж-фонду та прогнозування можливих втрат за портфелем інвестицій для інвесторів, що вклали гроші у певний пакет акцій, а також спрогнозовано час настання цих втрат.

## 115

### **Інвестиційний ризик як сукупність ризиків на фінансових ринках**

За сутністю інвестиційний ризик на ринку цінних паперів є синтетичною категорією і поєднує різновиди системних і несистемних ризиків. Якщо системний ризик у будь-якому контексті можна розглядати однаково, як вірогідність фінансових втрат, пов'язаних із несприятливими змінами кон'юнктури різних видів фінансового ринку для всіх учасників фінансової діяльності, то несистемний ризик потребує уточнення залежно від місця його виникнення. Несистемний ризик на фондовому ринку можна визначити як ризик, пов'язаний із фінансовим станом конкретного емітента цінних паперів. Його оцінка потребує певних зусиль як з боку інвесторів, так і з боку посередників. До категорії несистемних ризиків належать ризик ліквідності, галузевий, комерційний та фінансовий ризики. Ризик ліквідності пов'язаний із можливою затримкою реалізації цінного папера на ринку – інвестор повинен бути впевнений, що за необхідності він зможе продати свій цінний папір та обернути інвестиційний капітал у готівку [1, 2].

### **VaR – методологія для оцінювання інвестиційних ризиків**

Необхідно прорахувати всі ризики (як очікувані, так і неочікувані) і зрозуміти, який резервний капітал повинен мати хедж-фонд для того, щоб покрити ризики клієнтів. Також важливо розуміти, протягом якого періоду і з якою ймовірністю величина наших втрат перебуватиме в межах цього резервного капіталу. З урахуванням ризиків можна оцінити реальну дохідність операцій, а також встановити ліміт втрат, після якого необхідно "виходити з позиції".

Для визначення цих показників скористаємось методологією VaR (Value at Risk), яка дає змогу визначити верхню межу втрат у межах довірчого інтервалу [2]:

$$
P(Loss_t(k) < VaR_t(k)) = (100 - a)\%,\tag{1}
$$

де *Loss k*)( *t* – фактичні втрати на момент часу *t* за період *k* днів; *VaR k*)( *t* – прогнозовані втрати на момент часу *t* за період *k* днів; *a* – довірчий рівень.

Параметричний VaR розраховують так:

$$
VaR = \mathbf{a} \cdot \mathbf{s} \cdot \mathbf{B} \Pi \cdot \sqrt{N} \tag{2}
$$

де *a* – квантиль довірчого інтервалу; *s* – волатильність (норма мінливості); ВП – величина відкритої позиції; *N* – період прогнозування.

### **Побудова моделей для прогнозування цін акцій інвестиційного портфеля**

Нехай інвестиційний портфель складається із акцій  $n_1,...,n_k$ . Для кожної складової  $n_1,...,n_k$ є історія зміни цін за деякий період і потрібно побудувати модель, яка описуватиме портфель та оцінюватиме вартість окремих складових на майбутнє за деякими описовими параметрами. Для розв'язання цієї задачі можна використовувати регресійні моделі, нейронні мережі, комбіновані моделі тощо. Задачу можна розглядати в двох контекстах: з погляду безпосереднього прогнозування ціни на акції на 1, 2, 3 і т. д. кроків уперед, або прогнозування самої тенденції зміни ціни (зростання або падіння).

Для прогнозування ціни необхідна вибірка зміни ціни протягом дня (погодинно, похвилинно тощо), тоді можна побудувати моделі авторегресії з ковзним середнім на певних ділянках ряду. Інакше можливо лише виявити тенденцію зміни ціни на позицію.

Необхідно прорахувати всі обсяги втрат (як очікуваних, так і неочікуваних) і визначити, який резервний капітал необхідний для покриття ризиків клієнтів. Також важливо встановити, протягом якого періоду і з якою ймовірністю величина втрат залишатиметься у межах цього резервного капіталу. Далі можна оцінити реальну дохідність наших операцій з урахуванням ризиків, а також установити ліміт втрат, а після цього необхідно "виходити з позиції".

Як дані для моделювання зміни тенденції на ринку акцій використано щоденні дані стосовно абсолютних та процентних змін цін закриття акцій відносно цін їх закриття попереднього дня (взято всі робочі дні з 3 січня 2006 р. до 27 жовтня 2017 р.). Дані вибрано для 100 великих за

капіталізацією компаній, які входять у S&P100. Оскільки ціни акцій істотно відрізняються для різних компаній, то для розроблення моделей використано нормовані значення.

Оскільки вхідні й вихідні дані утворюють повні вибірки, то для розв'язання задачі використаємо регресійну модель. Для цього побудуємо два масиви *X* та *Y* , де *X* – це масив спостережень незалежних (описових) змінних (за стовпчиками), а *Y* – вибірка значень, залежних від регресорів *X* . Матрицю *X* будуємо на основі ковзних середніх з шириною вікон 2, 3 та 5 для кожної складової (оскільки кореляція між ними достатньо велика, то дані інших складових також певною мірою допомагають в описі конкретної складової) [3].

Для визначення набору акцій інвестиційного портфеля побудуємо кореляційну матрицю. Найбільшими є значення кореляції для такої множини акцій: SPY, USB, JPM, MSFT, CAT (табл. 1). Отже, їх можна вибрати як інвестиційний портфель для моделювання.

*Таблиця 1* 

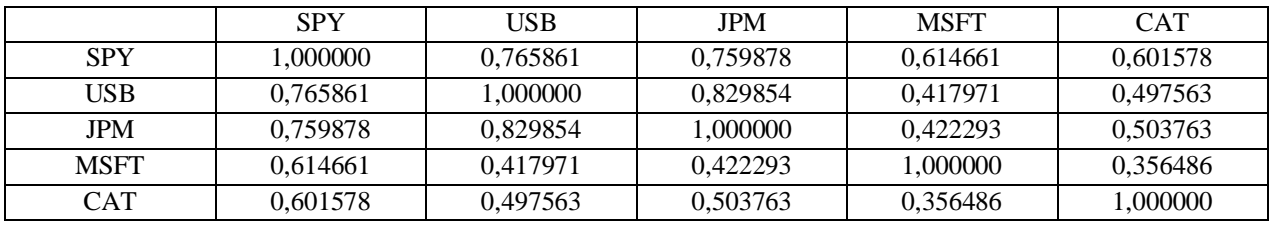

**Кореляційна матриця пакета акцій**

Для прогнозування ціни акції вибірку вхідних спостережень за вибраним портфелем розділено на навчальну та тестову в процентному відношенні 80 на 20. Прогнозування ціни здійснено за допомогою лінійної регресії, нейронної мережі та робастної лінійної регресії з критерієм Andrew Wave [3–5], якість моделі перевірено за критеріями  $R^2$ та середньоквадратичної похибки (СКП або MSE) (табл. 2). Моделювання, здійснене на основі методів Random Tree Regression та Random Forest Regression, дало неприйнятні результати. Для лінійної регресії оцінки параметрів знаходили за звичайним методом найменших квадратів (МНК). Робастна лінійна модель додає до звичайного МНК ще деякі вагові коефіцієнти. Це дає змогу боротися з викидами, оскільки в цій моделі вони отримають менші ваги. Також побудовано нейронну мережу з трьома внутрішніми шарами, розмірами 60, 120, 20.

Як видно з порівняльного аналізу результатів моделювання у табл. 2, отримані в результаті оцінки свідчать про недостатню адекватність побудованих моделей. Це пов'язано передусім із тим, що вхідні дані містили інформацію щодо ціни закриття акцій і не містили проміжної інформації щодо тенденції зміни упродовж дня, тому що поставлене завдання не прогнозування самої ціни, а оцінювання саме тенденції на наступні періоди. Візуальне порівняння графіків прогнозу та фактичних значень показує цілком очевидну певну лаговість (відставання) зміни ціни на акції, проте за всіма моделями чітко видно, що саме тенденцію зміни ціни на кілька кроків вперед змодельовано із прийнятною точністю.

Покращити результати, отримані за допомогою описаних моделей, можна, використавши знання про взаємозв'язки між компаніями. Наприклад SPY – це ф'ючерс на індекс, в який входить 500 компаній. Виберемо 15 найбільших компаній із цього списку – "BAC", "LMT", "AMZN", "CAT", "MRK", "CVX", "WFC", "INTC", "AAPL", "MSFT", "GOOGLЕ", "IBM", "SLB", "ACN", "PFE" – та спрогнозуємо значення SPY за вибірками для цих 15 компаній.

Використовуючи лінійну регресію на навчальній вибірці для прогнозування значень [3, 4], отримуємо  $R^2 = 0.917$ , *MSE* = 0.055. На тестовій вибірці одержимо  $R^2 = 0.814$  та  $MSE = 0.035$ . Графіки прогнозованих і реальних значень SPY практично збігаються. Отже, лінійна модель, побудована на пакеті акцій найбільших компаній, дає змогу обчислити прийнятні за якістю оцінки для прогнозування ціни акції SPY.

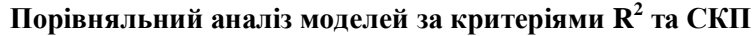

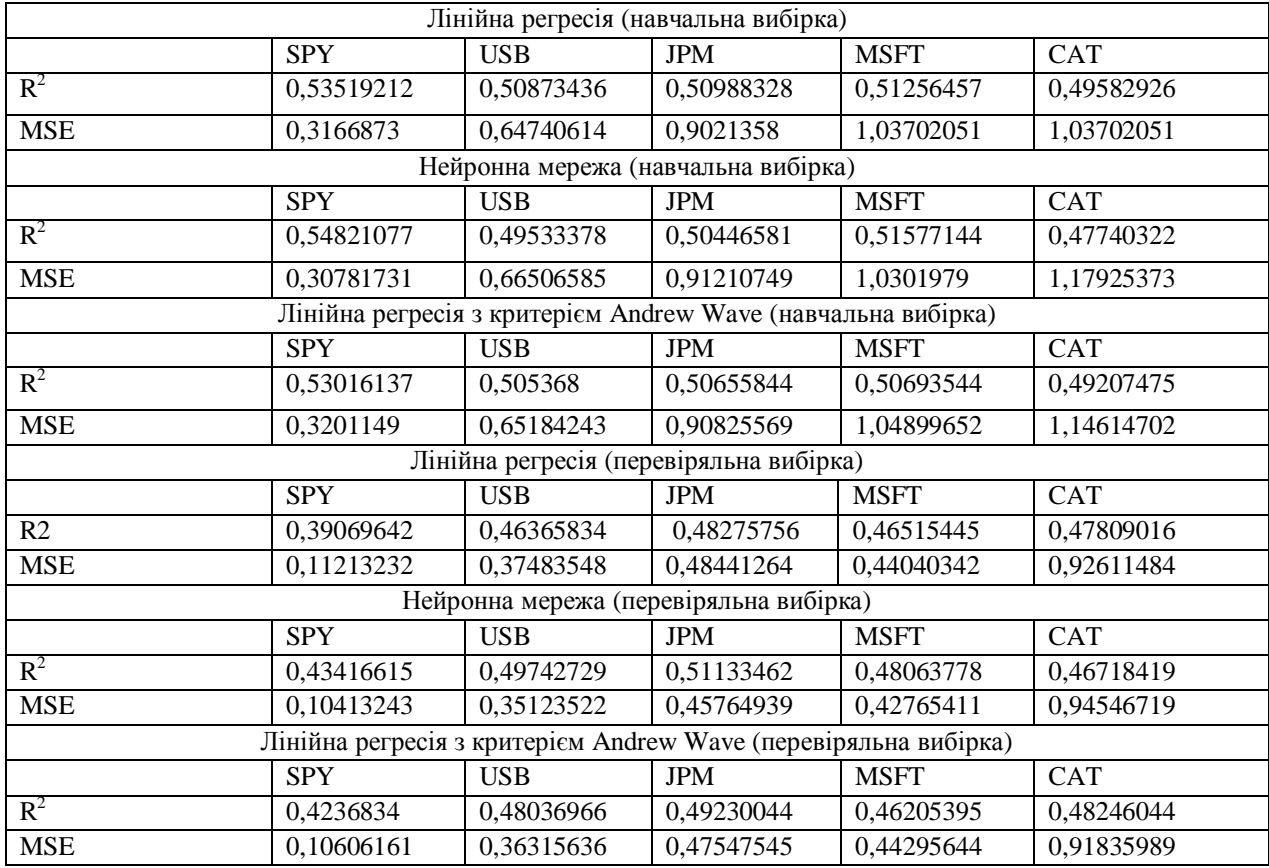

Визначаючи оптимальний пакет акцій інвестора, необхідно встановити, яким буде рівень інвестиційного ризику (сума можливих втрат), на який інвестори готові погодитись.

Попередній кореляційний аналіз портфеля акцій дав змогу відібрати акції, найкорельованіші між собою та із ф'ючерсом на індекс S&P500 (SPY). SPY характеризує динаміку 500 найбільших за капіталізацією компаній США, де на ринку спостерігається висхідний тренд (рис. 1).

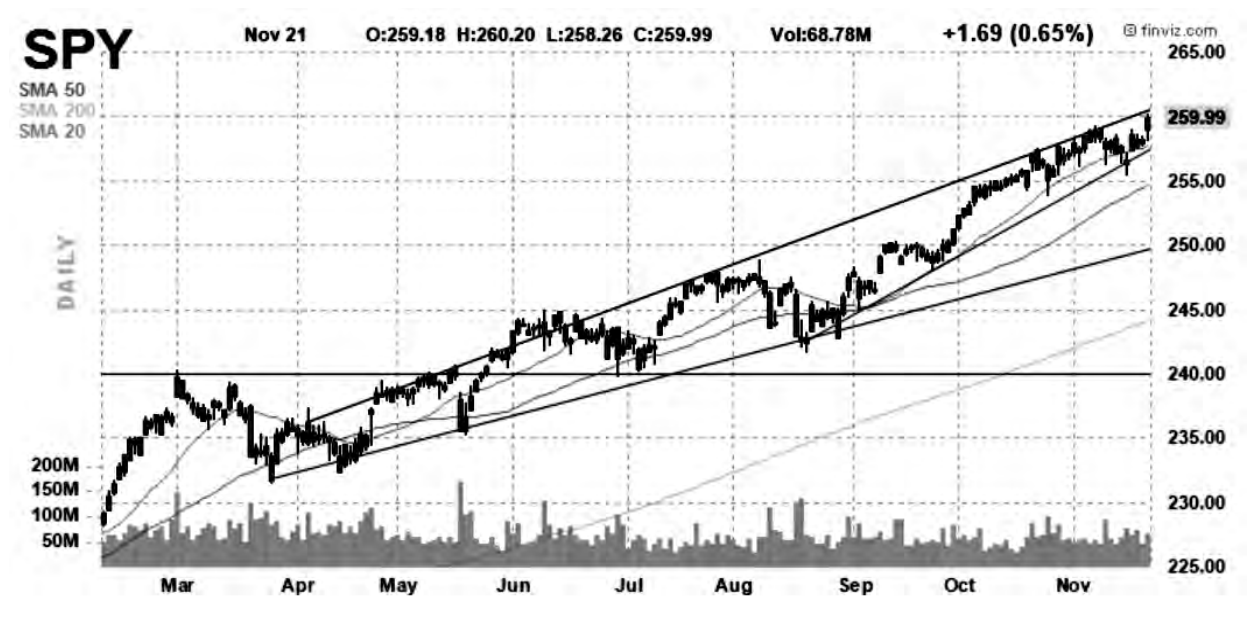

*Рис. 1. Тренд S&P500 на ринку США*

Можна припустити, що за наявності додатної кореляції з показником ринку, із акцій, вибраних для утворення портфеля, можна формувати довгу позицію. Для утворення портфеля вибрано ті самі акції SPY, USB, JPM, MSFT, CAT, які показали найбільшу кореляцію. Оскільки ціни акцій істотно відрізняються для різних компаній, то для моделі використано нормовані величини. Для обчислювального експерименту вибрано щоденні дані за процентами зміни ціни закриття акції відносно ціни її закриття попереднього дня (взято всі робочі дні з 3 січня 2006 р. до 27 жовтня 2017 р.).

Майже всі припущення методології VaR передбачають існування нормального розподілу. Для того щоб перевірити тип розподілу цін на акції, побудуємо гістограму розподілу для кожної акції з портфеля (рис. 2). Аналіз свідчить, що вони справді розподілені за нормальним розподілом з близьким до нуля математичним сподіванням. Отже, можна використати таблицю квантилів для нормального розподілу (табл. 3).

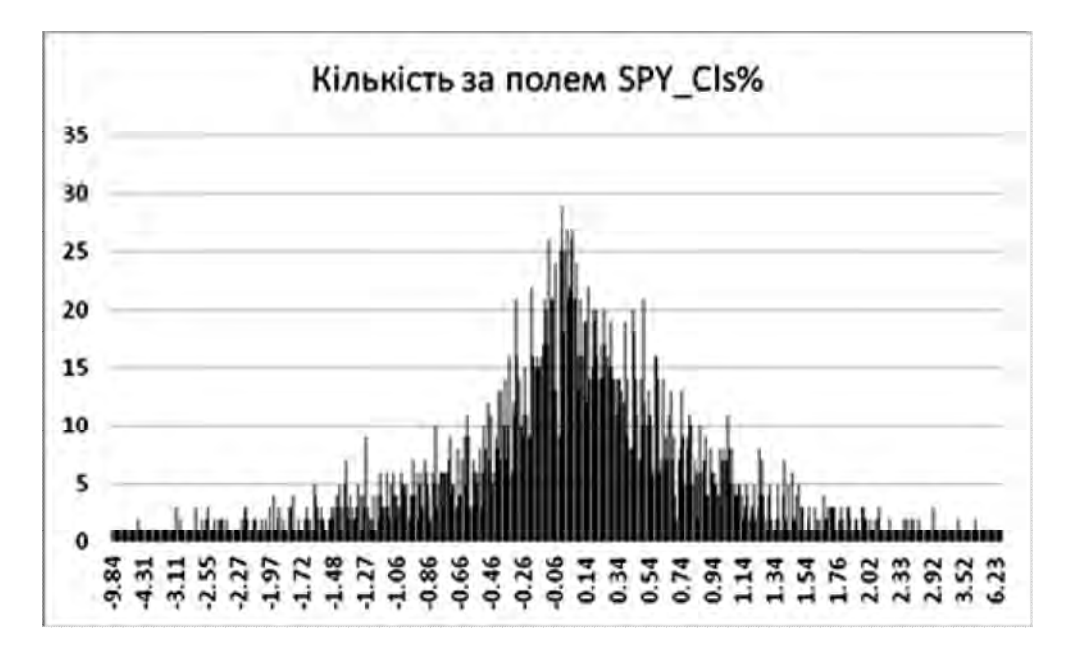

*Рис. 2. Процентна зміна ціни закриття за акціями SPY* 

*Таблиця 3* 

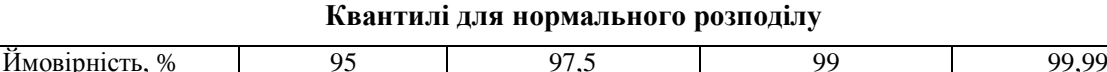

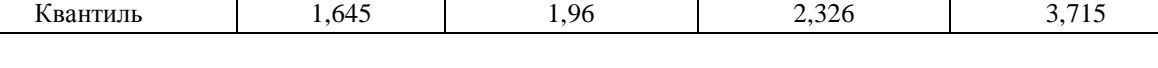

### **Система підтримки прийняття рішень для аналізу інвестиційних ризиків**

На основі створених математичних моделей і з використанням принципів системного аналізу розроблено програмний продукт на C# для реалізації СППР, яка дає змогу обчислювати необхідну величину резервного капіталу для покриття втрат із вказаною ймовірністю упродовж розрахованого періоду до моменту настання ризику. Передбачено можливість варіації інвестиційного портфеля зміною його складу (є можливість вибирати бажані акції) та розрахунку суми інвестицій (у доларах або в процентах). Для певного рівня інвестиційного капіталу СППР дає змогу прорахувати для користувача прогнозовані втрати (очікувані та неочікувані) за портфелем акцій, який також можна варіювати на певний вибраний період. Результатом роботи СППР є розрахунок втрат на основі методології VaR з визначенням суми інвестиції та кількості днів, можливо розрахувати час виникнення ризику, якщо задано значення обсягів втрат, які покривають резерви.

Щоб встановити час настання інвестиційного ризику, необхідно визначити волатильність [6, 7] як оцінку середньоквадратичного відхилення для кожного тікера акції:

$$
\sigma = \sqrt{\frac{n}{n-1} s^2} = \sqrt{\frac{1}{n-1} \sum_{i=1}^n (x_i - \overline{x})^2},
$$
\n(3)

де *x* – вибіркове середнє.

Оскільки квантилі розраховують для ймовірності потрапляння інтервалу в процентах, то для збереження розмірності волатильність поділено на 100 %. Далі можна розрахувати час виникнення ризику (а точніше, кількість днів, на які втрати покрито інвестиційним капіталом) за формулою:

$$
N = \left(\frac{VaR}{(a \cdot s \cdot BII)}\right)^2,\tag{4}
$$

де *VaR* – величина втрат (розмір резервного капіталу) на кожну компанію; *s* – обчислена волатильність; *ВП* – сума інвестицій (її задає користувач).

Вважатимемо, що сума інвестицій всередині портфеля розподілена рівномірно. Якщо ні, то можна ввести певні ваги, які задає користувач, і здійснити оцінку втрат за кожною акцією та портфелем загалом.

Результат роботи СППР для обчислення часу настання ризику за вказаним обсягом інвестицій та ймовірністю ризику наведено на рис. 3, а; для оцінювання очікуваних та неочікуваних втрат – на рис. 3, б.

У результаті роботи СППР отримуємо і такий аналітичний результат: JPM – найволатильніший тікер, а тому час настання ризику для нього найменший і цей актив є найризиковішим. Час настання ризику для портфеля визначають як мінімальний з усіх обчислених періодів акцій для компаній. Тобто, якщо інвестиції в портфель становлять 100 доларів, то з ймовірністю 99 % можна стверджувати, що втрати за портфелем не перевищать 10 доларів впродовж наступних 2,72 дня. Оскільки раніше ми припустили, що всі акції рівномірно розділені в портфелі, то втрати кожної компанії не перевищать 2 доларів впродовж визначеного періоду.

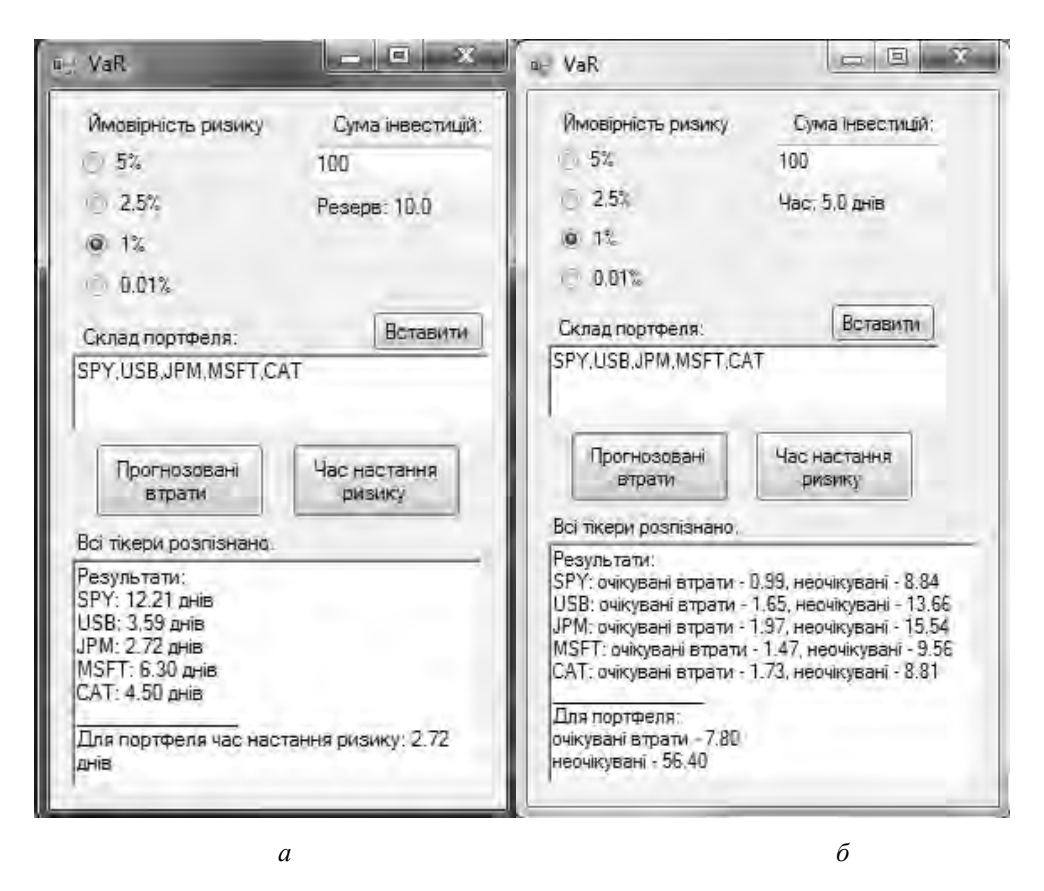

*Рис. 3. Інтерфейс СППР*: *а – для розрахунку кількості днів до виникнення ризику; б – для оцінювання очікуваних та неочікуваних втрат портфеля*

120

Також можна через розраховану кількість днів поступово виходити з позиції, тоді втрати не перевищать заданий ліміт. Для того щоб довше перебувати у позиції, можна змінювати також баланс лімітів для всіх компаній: волатильнішій надавати більший ліміт, менш волатильній – нижчий.

Ще одна функція СППР передбачає оцінювання очікуваних і неочікуваних втрат (рис. 3, б). Для кожної акції можна вибрати дані за певний часовий інтервал з вибірки (можна взяти за весь період – впродовж десяти років або останніх 30 днів) і здійснити оцінювання волатильності та VaR для кожної акції. Очікувані втрати – це середнє для усіх отриманих значень VaR. Неочікувані втрати – це різниця між максимальним значенням VaR й очікуваними втратами. Для того, щоб обчислити очікувані та неочікувані втрати для портфеля, необхідно додати одержані втрати для кожного тікера у портфелі. Для сформованого портфеля SPY, USB, JPM, MSFT, CAT отримано такі значення (рис. 3, б).

Результати оцінювання за допомогою СППР такі: якщо вкладено 100 доларів у портфель загалом (тобто по 20 доларів у кожну акцію), то з ймовірністю 99 % можна бути впевненим, що впродовж п'яти робочих днів очікувані втрати не перевищать 7,8 \$, а неочікувані 56,4 \$.

#### **Висновки**

Розроблена згідно із принципами системного аналізу система підтримки прийняття рішень є універсальним інструментом для моделювання інвестиційних ризиків за методологією VaR. Вона дає можливість здійснювати прогнозування очікуваних та неочікуваних втрат за довільним портфелем акцій, статистичні дані про який завантажено в систему. Можна прогнозувати волатильність кожної з вибраних акцій, обчислювати як очікувані, так і неочікувані втрати за кожною акцією та за усім портфелем. Передбачено можливість розрахувати ймовірність та час, впродовж якого інвестиції за кожною акцією та портфелем загалом є забезпеченими. Надалі передбачається можливість введення вагових коефіцієнтів для надання більших лімітів з метою перерозподілу акцій у портфелі та більшого забезпечення найволатильніших компаній. Такий підхід може бути ефективним для обережних інвесторів, які не схильні вкладати в найризиковіші активи і планують отримувати невеликий, але стабільний дохід на ринку. Для ризикованіших інвесторів перспективним буде застосування запропонованої СППР для оцінювання забезпеченості портфеля для найризиковіших видів активів і надання рекомендацій щодо вчасного продажу найбільш незабезпечених активів або, навпаки, додаткового придбання найменш ризикових акцій.

1. Легка Я. І. Поняття та зміст інвестиційних ризиків як об'єкта управління / Я. І. Легка // Теоретичні та прикладні питання економіки: зб. наук. пр. – К.: Вид.-полігр. центр "Київський університет", 2009. – Вип. 20. – С. 289–292. 2. Башкіров О. В. Порівняльний аналіз VAR-методів *оцінки ризику активів банку / О. В. Башкіров // Проблеми і перспективи розвитку банківської* системи України: зб. наук. праць. – Суми: УАБС НБУ, 2005. – Вип. 14. – С. 302–309. 3. Бідюк П. І. Аналіз часових рядів: навч. посіб. / П. І. Бідюк, В. Д. Романенко, О. Л. Тимошук. – К.: НТУУ "КПІ", 2013. – 600 с. 4. Чубукова И. А. Data Mining / И. А. Чубукова. – М.: Бином ЛБЗ, 2008. – 384 с. 5. Зайченко Ю. П. Основи проектування інтелектуальних систем / Ю. П. Зайченко. – К.: Слово,  $2006. - 352$  c. 6. Chou R. Y. Volatility persistence and stock returns – some empirical evidence using GARCH / R. Y. Chou // Journal of Applied Econometrics. - 1987, No. 3. - C. 279-294. 7. Bidyuk P. I. *Forecasting the volatility of financial processes with conditional variance models / P. I. Bidyuk,*  N. V. Kuznetsova // Journal of Automation and Information Sciences.  $-$  2014.  $-$  No 46 (10).  $-$  P. 11–19.